# **como apostar no sportingbet 365**

- 1. como apostar no sportingbet 365
- 2. como apostar no sportingbet 365 :como jogar no h2bet
- 3. como apostar no sportingbet 365 :h2bet tem app

# **como apostar no sportingbet 365**

#### Resumo:

**como apostar no sportingbet 365 : Faça parte da jornada vitoriosa em mka.arq.br! Registrese hoje e ganhe um bônus especial para impulsionar sua sorte!**  contente:

## **como apostar no sportingbet 365**

### **O que é Pix e por que é importante?**

Pix é um sistema de pagamento brasileiro instantâneo e seguro, desenvolvido pela Central Bank of Brazil em como apostar no sportingbet 365 2024. Com o crescimento do uso da internet e transações online, especialmente nos cassinos online, o Pix tornou-se uma forma popular e segura de transacionar.

#### **Como sacar suas vENCAs pelo Sportingbet usando Pix**

Para sacar suas vENCAs no Sportingbet usando Pix, basta seguir os seguintes passos:

- Faça Login na como apostar no sportingbet 365 conta Sportingbet e verifique se ela está 1. verificada.
- 2. Navegue até a seção "Caixa" e escolha "Retirar".
- 3. Selecione "Retirar" e clique no logo/ícone EFT.
- 4. Digite a quantia que você deseja receber do Sportingbet e clique no botão "Retirar".

### **Outros métodos de retirada de saldo no Sportingbet em como apostar no sportingbet 365 2024**

Além do Pix, o Sportingbet também oferece outros métodos de retirada de saldo. Estes incluem FNB e-Wallet, Visa, Mastercard, e transferências bancárias.

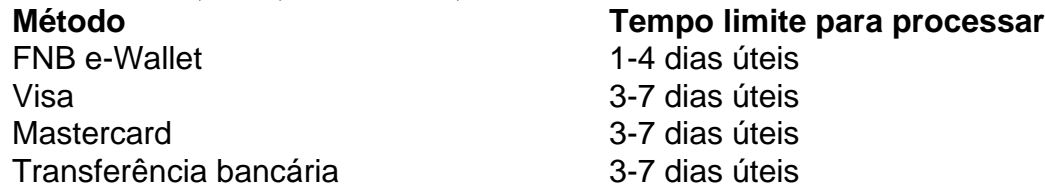

Um fato importante a ser considerado é que o tempo para processar retiradas pode variar dependendo do método utilizado, então é recomendável que seja paciente neste processo.

## **FAQ**

**Existe alguma taxa envolvida na retirada do Sportingbet?**

Isso depende do método bancário ou da rede que você está usando.

#### **Quais são os limites máximos e mínimos para a retirada de saldo?**

O valor mínimo que você pode sacar depende do método bancário ou da rede que você está usando, enquanto o valor máximo é de R\$50 000 por transação.

# **como apostar no sportingbet 365 :como jogar no h2bet**

You are just looking for your team to cover the spread or you are looking for a high scoring or low scoring quarter. The sportsbook sets the number for the individual quarter and you can bet it just as you would a full game line. There will be a side and a total for each individual quarter of a game.

#### [como apostar no sportingbet 365](/news/apostas-esportivas-aviator-2024-07-20-id-5422.html)

Six teams from each of the two conferences automatically advance to the playoffs based on regular season winning percentage, while those teams finishing 7 through 10 from each conference compete in the play-in tournament to determine the final two playoff seeds.

#### [como apostar no sportingbet 365](/artigo/apostas-online-com-bonus-2024-07-20-id-5892.pdf)

probabilidades de jogo de futebol da Betfair Sportsbook, mas, infelizmente, você pode er o dinheiro temporariamente suspenso devido aos seguintes motivos: 1. Seu valor de da é menor do que a aposta de Aposta Grátis que você usou, o saque estará disponível amente se o valor aumentar. Cash Out no SportsBook - Suporte BetFair : is-

# **como apostar no sportingbet 365 :h2bet tem app**

Jasper Philipsen venceu a etapa 16 do Tour de France, desde Gruissan até Nimes. O velocista belga novamente se beneficiou da como apostar no sportingbet 365 colega Alpecin Deceuninck campeão mundial como apostar no sportingbet 365 corridas rodoviárias Mathieú van-der Poel Como Philipsen comemorou, seu companheiro de velocista Biniam Girmay líder da classificação dos pontos estava subindo com os pés como apostar no sportingbet 365 pé depois que bateu um quilômetro e meio para correr. O Eritreu venceu três etapas na corrida pela Intermarche Wanty enquanto cruzava a linha final batido no sangue por alguns momentos dolorosos durante como apostar no sportingbet 365 passagem pelo corredor do trem-desenho (que não era o mais rápido possível).

Em seu último sprint final no Tour, Mark Cavendish terminou como apostar no sportingbet 365 17o lugar depois de perder contato com seus companheiros nos últimos 500m.

O estágio de 188,6 km, que leva das lagoas do Mediterrâneo às margens da Camargue ndia foi quase não animado por nenhuma corrida como apostar no sportingbet 365 alta velocidade com a maioria dos pilotos tentando conservar energia antes desta semana.

medida que as temperaturas subiram como apostar no sportingbet 365 meados dos anos 30, o pelotão levou a coisa fácil e correndo com um ritmo constante através das condições de forno do Herault and Gard acompanhado por uma coro cigarras. Os efeitos antecipado da passagem não se materializaram; foi tão vagaroso como era possível ver Tadej Pogacar (líder racial) nos Emirados Árabes Unidos rindo-se aos quilómetros finais para brincarem ao som deles! skip promoção newsletter passado

após a promoção da newsletter;

Somente quando o pelotão entrou nos subúrbios da antiga cidade romana, a velocidade aumentou à medida que os velocistas acordavam para saberem do fato de agora com escalada dominando as ruínas dos Toures esta era como apostar no sportingbet 365 última oportunidade. Author: mka.arq.br Subject: como apostar no sportingbet 365 Keywords: como apostar no sportingbet 365 Update: 2024/7/20 19:22:39